Subject: How to link to multiple DLLs Posted by jerson on Thu, 14 Aug 2014 05:06:26 GMT View Forum Message <> Reply to Message

## Greetings

I have a bit of VB6 code which I need to integrate into my U++ application.

I have checked the DLI files commands and Functions4u.DI, but cannot seem to figure out how to link multiple DLLs using these. The DLLs belong to Windows OS and are the avicap32.dll and user32.dll files

Can someone please help me understand how to convert the attached snippet of code?

Regards Jerson

File Attachments
1) WebCamHandling\_InVb.txt, downloaded 1414 times

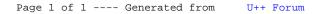